Nom :\_\_\_\_\_\_\_\_\_\_\_\_\_\_\_\_\_\_\_\_\_\_\_\_\_\_\_\_\_\_\_\_\_\_\_

## Je crée les couleurs

Colorie dans chacune des cases la couleur de l'objet qui correspond à ce que tu vois avec chacun des filtres.

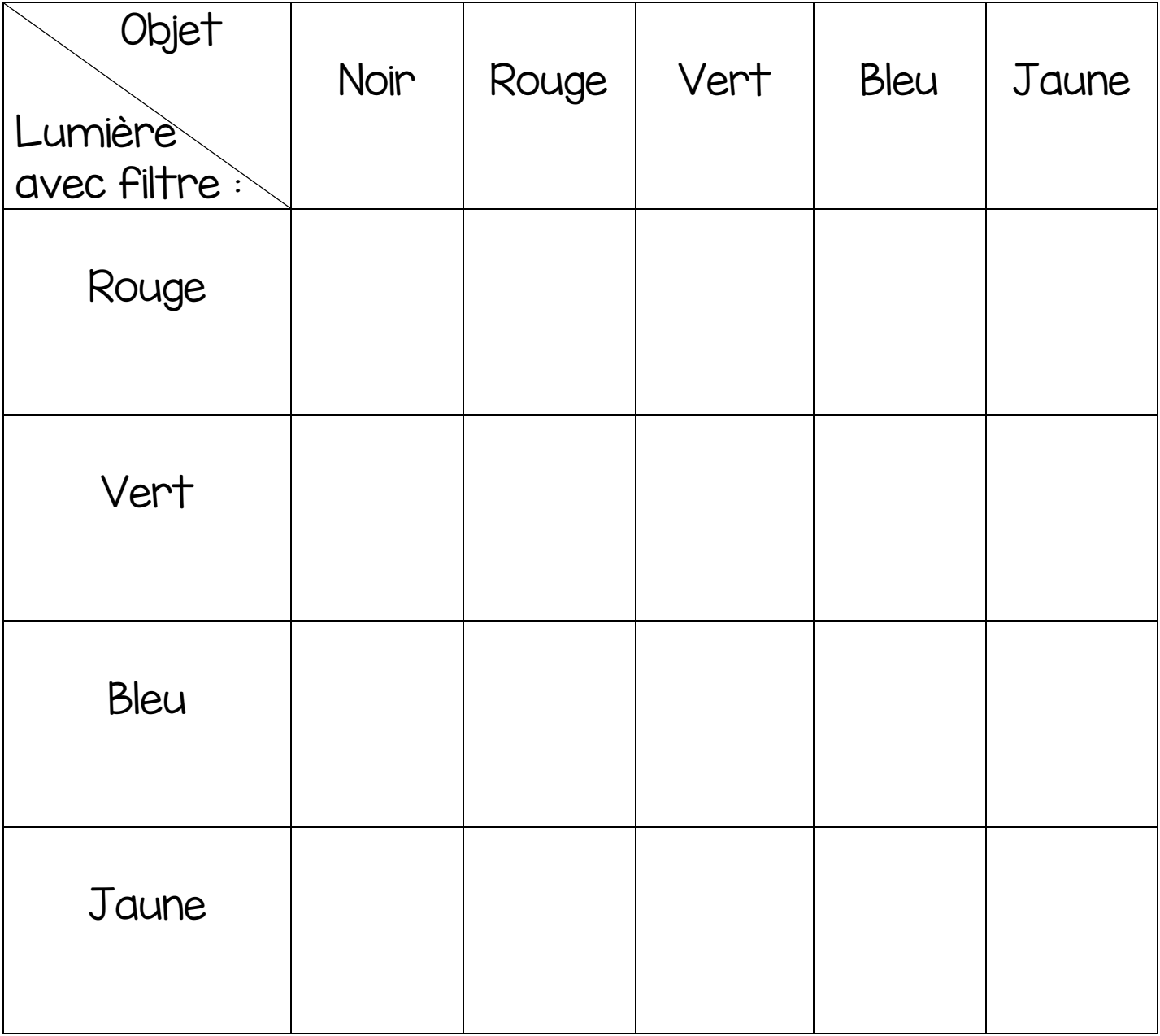